# **1 Pourcentages**

# **1 Prérequis : « Pour démarrer » (page 8)**

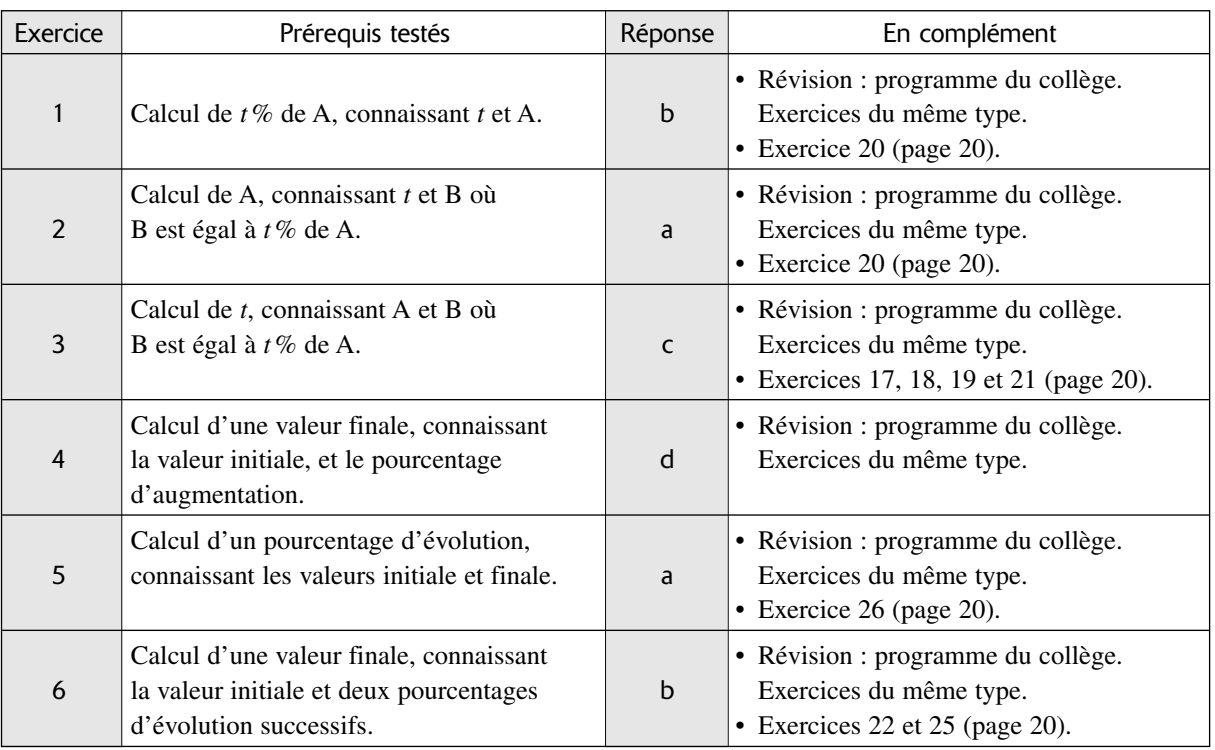

#### **Objectifs 2**

Ce chapitre vise à consolider et élargir les connaissances des élèves sur les pourcentages, notion qui sera réinvestie dans de nombreux chapitres du programme de 1re ES.

Il sera aussi l'occasion de faire réfléchir les élèves sur l'information chiffrée, de leur faire interpréter textes et graphiques.

À la fin de ce chapitre, les élèves doivent savoir : • travailler sur les pourcentages d'évolution successifs, sans connaître les valeurs initiales et finales ;

• analyser à quoi peut être due la variation d'un pourcentage ;

- formuler des évolutions en terme d'indice ;
- utiliser les indices pour trouver un pourcentage d'évolution ;
- travailler sur les pourcentages, sans forcément connaître les données absolues ;
- utiliser à bon escient l'addition de pourcentages ;
- calculer une moyenne pondérée de pourcentages ;
- comparer deux pourcentages ;
- encadrer un pourcentage ;
- analyser des documents chiffrés.

#### **Difficultés et erreurs 3**

# 3.1 Erreurs de calcul

Les erreurs de calcul sont fréquentes; il convient d'entraîner les élèves à chercher un ordre de grandeur du résultat, pour pratiquer un contrôle de la pertinence de leur réponse et pouvoir corriger les erreurs manifestes.

# 3.2 Pourcentages instantanés

En ce qui concerne les pourcentages instantanés (pourcentages de la valeur d'une grandeur prise comme référence) les élèves ont parfois du mal à reconnaître cette valeur, ce référentiel.

- ➞ *Exercices 1, 8, 14, 17, 21, 26 (pages 19 et 20)*
- ➞ *Activité 1 (page 16)*

## 3.3 Sans les données absolues…

Certains élèves éprouveront des difficultés à raisonner sur les pourcentages sans connaître les données absolues. On pourra les aider dans trois voies :

• dans un premier temps les laisser choisir des données absolues, puis faire l'exercice avec ces données. Ceci les aide pour trouver le résultat. Il faudra alors insister sur le fait que la rédaction de l'exercice doit se faire sans avoir recours aux données absolues. Un retour aux propriétés du cours (pourcentages de pourcentages, et évolutions successives) s'avèrera nécessaire pour ces élèves ;

• utiliser des schémas comme ceux de la page 10 et de la page 11, pour permettre une traduction plus synthétique de l'énoncé ;

• insister sur l'aspect « multiplicatif » en particulier pour les pourcentages d'évolution : ajouter *t* %, c'est multiplier par  $\left(1 + \frac{t}{100}\right)$ , etc. 100

➞ *Exercices 32, 33, 49, 50, 52, 55, 56, 57, 59 et 67 (pages 21 à 25)*

## 3.4 Deux erreurs classiques

• Des pourcentages d'évolutions successives s'ajoutent.

➞ *Exercices 2, 3, 4, 11, 13 et 88 (pages 19 et 29)*

• Pour trouver la valeur initiale A connaissant B et *t*, où

B est égal à *t*% de A, les élèves calculent B  $\times \left(1 - \frac{t}{100}\right)$ .

```
100
```
Cette erreur est liée à la précédente.

➞ *Exercices 22, 23 et 24 (page 20)*

# 3.5 Notion d'évolution

Confusion entre évolution en point, et évolution en pourcentage : un exercice de la rubrique « Pour progresser » est spécialement dédié à cette difficulté. ➞ *Exercice 71 (page 25)*

# 3.6 Règles usuelles de calcul

Erreurs dues à la méconnaissance des règles usuelles de calcul des taxes, impôts, etc.

Les exercices utilisant ces situations sont pour les élèves l'occasion d'apprendre ces règles, s'ils ne les connaissent pas d'après leur expérience sociale, ou par le cours d'économie. Un exercice de la rubrique «Pour progresser » est spécialement dédié à cette difficulté.

➞ *Exercice 68 (page 25)*

# 3.7 Traitement algébrique d'un problème

Les élèves n'arrivent pas à « démarrer » car ils éprouvent des difficultés à repérer et à nommer les valeurs inconnues rentrant en ligne de compte dans le problème. Un exercice de la rubrique « Pour progresser » est spécialement dédié à cette difficulté.

➞ *Exercice 67 (page 25)*

# 3.8 Lectures des graphiques divers

Plusieurs exercices de ce chapitre donnent aux élèves l'occasion de lire des graphiques variés, donc de progresser dans leur interprétation, leur compréhension.

➞ *Activités 5 et 7 (pages 17 à 18)*

➞ *Exercices 48, 57, 77, 78, 79, 86, 94 et 95 (pages 22 à 30)*

## 3.9 Rédiger une argumentation

La rubrique « pour argumenter » est l'occasion de confronter les élèves à des exercices de ce type, ils peuvent être faits soit individuellement avec rédaction par écrit, soit en travail de groupe où la dernière phase est celle d'un échange d'arguments dans la classe, ce qui ne dispense pas d'une synthèse du professeur, et d'un travail écrit des élèves pour mettre au propre l'argumentation adéquate.

#### **Description des approches 4**

# 4.1 Pourcentage d'augmentation, de diminution (page 10)

## **A. Raisons du choix et objectifs**

Cette approche permet de confronter les élèves à un problème de la vie courante, et de les amener à envisager un problème où l'on ne connaît pas la valeur initiale, seulement les pourcentages de remise, ce qui est l'objectif majeur de cette classe.

Les élèves peuvent néanmoins « démarrer » avec leurs connaissances du collège.

# **B. Corrigé**

On doit comparer  $3\left(1 - \frac{40}{100}\right)$  et  $1 + 2\left(1 - \frac{50}{100}\right)$ . 100 40 100

C'est-à-dire 1,8 et 2.

Par conséquent, le contrôleur se trompe, il vaut mieux choisir la première solution : trois réductions, chacune de 40 %.

## **C. Scénario possible de mise en œuvre (30 min)**

Il est préférable de donner l'énoncé aux élèves sur une feuille à part, car la suite de la page du livre de l'élève comporte le cours sur la notion en jeu.

On peut envisager une recherche individuelle, ou un travail de groupe.

Les procédures possibles pour les élèves sont :

• des essais avec des prix de voyages particuliers, puis la remarque que « c'est pareil quel que soit le prix du voyage ». Le professeur proposera alors à ces élèves de prouver leur affirmation ;

• un calcul proche de celui du corrigé, mais comportant une lettre pour symboliser le prix du voyage

(comparison de P × 3
$$
\left(1 - \frac{40}{100}\right)
$$
 et de

 $P + P \times 2 \left(1 - \frac{50}{100}\right);$ 100

• la procédure experte (voir le corrigé ci-dessus) ;

• des calculs erronés : confusion réduction / prix réduit, mauvaise compréhension du fonctionnement de la carte « couple-famille », d'où par exemple non prise en compte de la personne qui paie plein tarif.

## 4.2 Variations d'un pourcentage (page 12)

## **A. Raisons du choix et objectifs**

Cette approche est inspirée de l'ouvrage de Sylviane Gasquet : *Plus vite que son nombre* (Seuil).

Elle prépare au paragraphe 1 du cours de la page 12. Basée sur une situation de la vie courante, elle amène les élèves à réfléchir sur ce que peut signifier « meilleure réussite au bac ». En 1999, les trois lycées ont le même pourcentage de réussite, et les mêmes données absolues (nombre de reçus et nombre de candidats). En 2000, les données absolues ont changé pour les trois, et les taux de réussite ont augmenté de dix points pour les trois.

De plus, les classements de lycées faits par certains journaux sont basés uniquement sur ce « taux de réussite au bac ». Il est donc important pour les élèves (et leurs parents) de réfléchir à la signification que peut avoir l'augmentation d'un taux de réussite.

Les objectifs sont les suivants :

• faire pratiquer aux élèves l'argumentation mathématique, dans un contexte de la vie courante ;

• utiliser la notion de pourcentage en se ramenant à la « base 100 », alors que les effectifs des trois lycées en 2000 sont différents ;

• faire réfléchir les élèves sur la signification de la variation d'un pourcentage : elle peut être due à la variation du numérateur, mais aussi à celle du dénominateur.

## **B. Corrigé**

Les trois lycées, en 1999, ont le même pourcentage de réussite : 70 %.

En 2000, le lycée A passe à 80 %, le lycée B à 80,15 % donc environ 80 % (arrondi à l'unité) et le lycée C à 80 %.

Le lycée A correspond donc à « l'espoir » des parents (car le taux de réussite augmente, sans que la sélection soit plus grande, en effet, il y a autant de candidats qu'en 1999, et plus de reçus).

Le lycée B pratique une politique élitiste : il sélectionne davantage, car il y a moins de candidats présentés en 2000 qu'en 1999 ; le nombre de reçus est le même, ce qui fait que le taux de réussite augmente  $\overline{\phantom{a}}$  $\left(\frac{210}{262} > \frac{210}{300}\right)$ . 300 210 262

Le lycée C, lui aussi, pratique une politique tellement élitiste (il fait baisser le nombre des candidats présentés) que le nombre de reçus diminue (c'est le seul dans ce cas). Or ce qui intéresse les futurs bacheliers, c'est aussi le nombre de reçus (la donnée absolue).

## **C. Scénario possible de mise en œuvre (30 min à 1 heure)**

Il est préférable que le professeur donne l'énoncé sur une feuille à part, car le paragraphe 1 du cours donne trop d'éléments de réponse et empêcherait la réflexion personnelle des élèves.

La gestion de la classe peut se faire en choisissant un travail individuel de 5 ou 10 minutes, suivi d'un travail en groupes de deux ou trois, et enfin d'une mise en commun des remarques des groupes.

## *Procédures, difficultés et erreurs prévisibles*

Certains élèves peuvent s'en tenir à la comparaison des données absolues, ce qui est intéressant mais pas suffisant. C'est pour cela qu'une deuxième phase de travail de groupe permettra d'enrichir le questionnement des élèves.

Pour les groupes qui n'avanceraient pas, c'est le professeur qui pourra poser comme question, par exemple : « Comment comparer les réussites au bac des trois lycées, en 2000 ? ». On peut s'attendre à l'erreur « Les taux de réussite ont augmenté de 10 % ». On attendra la mise en commun pour revenir sur cette affirmation et la corriger (ou faire corriger par d'autres élèves de la classe).

Pour aider à l'analyse des raisons qui font que les taux ont augmenté de la même façon « pouvez-vous expliquer ce qui fait que, malgré des changements dans les nombres de reçus ou de candidats, les taux restent égaux, et ont augmenté tous les trois ? ».

La mise en commun pourra faire apparaître, en plus des éléments donnés ci-dessus dans le corrigé, le schéma suivant (*Plus vite que son nombre*, page 75).

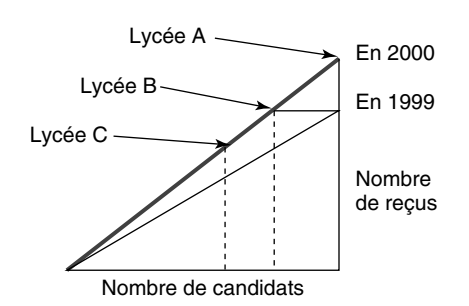

Les taux de réussite sont représentés par les pentes des deux « obliques » du schéma ci-dessus. On retrouve le fait que l'on peut avoir des taux égaux avec des données absolues différentes (en 2000) : c'est le théorème de Thalès.

On pourra en profiter aussi pour apporter, sur cet exemple, le vocabulaire « augmentation d'un taux en points, en pourcentage ».

Dans cette situation, lorsqu'un taux passe de 70 % à 80 %, on dit qu'il a augmenté de 14,3 % environ ou augmenté de 10 points.

# 4.3 Pourcentages de pourcentages. Addition et comparaison de pourcentages (page 14)

## **A. Raisons du choix et objectifs**

Il s'agit par cette approche d'amener les élèves à la notion de moyenne pondérée de pourcentages, ellemême utilisant les notions de pourcentage de pourcentage, et d'addition de pourcentages.

## **B. Corrigé**

Les femmes cadres représentent  $\frac{35 \times 10}{100}$  % de

l'effectif total de l'entreprise.

Les hommes cadres représentent  $\frac{12 \times 90}{100}$  % de

l'effectif total de l'entreprise.

Le référentiel étant le même (l'effectif total de l'entreprise) et les deux sous-ensembles étant disjoints, on ajoute les deux pourcentages et on obtient **14,3 %** de cadres dans cette entreprise  $(3,5 + 10,8 = 14,3)$ .

100

100

## **C. Scénario possible de mise en œuvre (30 min)**

Le professeur donne aux élèves l'énoncé sur une feuille à part. Le cours de la page 14 pouvant courtcircuiter la recherche de certains élèves.

La recherche peut être individuelle ou en groupe.

## *Procédures, difficultés et erreurs prévisibles*

• Erreur : dire que l'on ajoute les deux pourcentages de cadres (femmes et hommes) pour trouver le pourcentage de cadres dans l'entreprise : ce qui donne 47 % de cadres. Outre le fait que ce pourcentage est peu crédible, le professeur peut faire remarquer aux élèves que la donnée 10 % de femmes n'a pas été utilisée, et relancer leur recherche…

• Les élèves peuvent, pour « démarrer » l'exercice, se ramener à un effectif connu de cette entreprise : 100 personnes, ou 1 000, ou 480, etc.

C'est à eux de prendre l'initiative, car l'objectif de connaissance visée n'utilise pas des données absolues, mais uniquement les données relatives. Néanmoins, le passage par une donnée absolue (surtout si elle est égale à 100) est un passage obligé pour certains élèves, et les aide à comprendre la situation.

• D'autres élèves peuvent utiliser une lettre pour désigner l'effectif total de l'entreprise, surtout que cette page de cours est la dernière du chapitre, donc ils ont déjà été confrontés à cette pratique. Cette procédure conduit à un résultat et un raisonnement corrects.

• On peut aussi utiliser des schémas de composition faisant apparaître les différents ensembles de référence et les opérateurs multiplicatifs correspondants, par exemple :

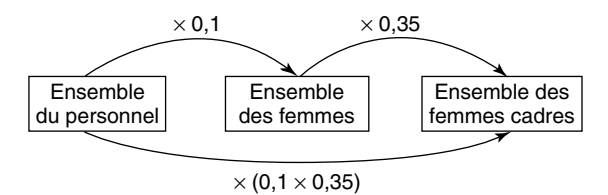

Si ce schéma n'est pas utilisé spontanément par les élèves, le professeur peut leur en rappeler l'existence (ils ont été faits jusqu'ici dans les cas des pourcentages d'évolution) et le commencer avec eux.

Il ne convient pas néanmoins d'imposer ce type de schémas aux élèves et de les utiliser comme une fin en soi. Ils doivent simplement aider l'élève à se représenter la situation. Si un élève comprend mieux en faisant des phrases (écrites ou orales), lui imposer un schéma bloquerait son mode de pensée.

#### **Activités 5**

## 5.1 L'hystérie masculine (page 16)

## **A. Notion utilisée**

Importance du référentiel, dans le cas d'un pourcentage instantané (pourcentage d'une partie par rapport au tout).

# **B. Corrigé**

« Un tiers des hommes est concerné par l'hystérie » ou «33% des hommes sont concernés par l'hystérie» : le référentiel est l'ensemble des hommes. Sur 100 hommes, 33 sont hystériques, ou sur 3 hommes, 1 est hystérique. Voilà une information étonnante pour nous, comme pour les médecins que cite l'article.

« Une hystérie sur trois concerne un homme » : le référentiel est l'ensemble des personnes (hommes ou femmes) souffrant d'hystérie. Sur 10 de ces personnes environ 3 sont des hommes, ou sur 3 hystériques, 1 est un homme.

Les deux phrases que l'on vient d'analyser n'ont pas du tout le même sens.

C'est manifestement la dernière phrase « une hystérie sur trois concerne un homme » qui est celle décrivant la réalité.

D'autant que le mot *hystérie* est dérivé de *utérus*!

# 5.2 La population mondiale (page 16)

## **A. Notions utilisées**

• Analyse critique d'un commentaire qui accompagne un tableau.

• Distinction entre augmentation absolue et augmentation relative.

## **B. Corrigé**

On calcule les taux d'accroissement de la population mondiale pendant chaque décennie.

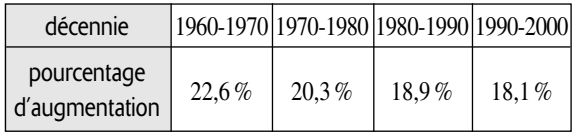

Les taux d'accroissement diminuent.

Donc en 1990, le taux d'accroissement de la décennie à venir (1990-2000) ne peut pas être le plus élevé !

C'est l'augmentation absolue (+ 959 millions) qui est la plus importante.

*Remarque* : les augmentations absolues *augmentent* (681, 750, 842, 959) mais les augmentations relatives (en pourcentage) diminuent. L'auteur a confondu les deux dans son commentaire.

# 5.3 Évolution d'une grandeur produit, d'une grandeur somme

## **A. Notions utilisées**

Sur deux exemples issus de la vie courante, on pose le problème de trouver le pourcentage d'évolution d'une grandeur produit (paragraphe 1) et d'une grandeur somme (paragraphe 2) connaissant ceux des grandeurs qui les composent.

• Dans le paragraphe 1 : on mettra en valeur le rôle du coefficient multiplicatif  $\left(1 + \frac{t}{100}\right)$  qui traduit l'augmentation de *t* %. 100

• Dans le paragraphe 2 : après l'étude de quelques cas particuliers, on généralise.

On pourra avec profit faire le lien avec la notion de moyenne pondérée, dans la question **3. a)**.

# **B. Corrigé**

## ■ **Cas d'une grandeur produit**

 $M_1 = s_1 \times E_1$  $M_2 = s_2 \times E_2$ Or  $s_2 = 1,052$   $s_1$  et  $E_2 = 0,82$   $E_1$ d'où  $M_2 = 1,052 \times 0,82 \times s_1E_1$  $\overline{M_1}$ 

$$
M_2 \approx 0.86 M_1
$$

 $0.86 = 1 - \frac{14}{100}$  donc la masse salariale *baisse d'environ 15 %*. 100

## ■ **Cas d'une grandeur somme**

**1.** On veut avoir :  $h \times 1,05 + f \times 1,09 = (f + h) \times 1,07.$ C'est-à-dire : 1,09*f* – 1,07*f* = 1,07*h* – 1,05*h* soit 0,02*f* = 0,02*h* ou encore  $f = h$ .

L'augmentation du salaire du couple est de 7 % si et seulement si Monsieur et Madame Durand ont *le même salaire*.

- **2.**  $h = 2f$ .
- $h \times 1,05 + f \times 1,09 = 2,1f + 1,09f = 3,19f$ ;
- le salaire du couple avant augmentation était  $f + h$ , c'est-à-dire 3*f* ;

• augmentation en % du salaire du couple :  $\times 100 = \frac{0.19}{2} \times 100$  c'est-à-dire environ **6,3 %**. 3 3,19*f* – 3*f* 3*f*

**3. a)** Si  $h = kf$ .

- avant augmentation : salaire  $(k + 1)f$ ;
- après augmentation : salaire  $(1,05k + 1,09)f$ ;
- augmentation en % :

$$
\frac{(1,05k+1,09)f - (k+1)f}{(k+1)f} \times 100.
$$

Après simplification par *f* et réduction, le pourcentage d'augmentation du salaire total du couple est :

 $\frac{0.05k + 0.09}{1.1}$  × 100 (on reconnaît la moyenne pon*k* + 1

dérée de  $\frac{5}{100}$  et  $\frac{9}{100}$  affectés des coefficients *k* et 1). 5 100

**b)** Si  $k = \frac{2}{3}$ , on trouve une augmentation d'environ 7,4 %. 3

Si  $k = \frac{4}{2}$ , on trouve une augmentation d'environ 6,7 %. Si  $k = 1$ , on retrouve l'augmentation d'environ 7%. 3

## 5.4 Les ventes du quotidien *Le soir*

## **A. Notions utilisées**

• Pourcentages d'évolution dans le cas de deux évolutions successives.

• Contrôle des données d'un article de journal, plus précisément de leur cohérence.

• Étude de la pertinence des données absolues et aussi de la précision avec laquelle sont donnés les pourcentages de ce texte (un chiffre après la virgule).

## **B. Corrigé**

### **a)**

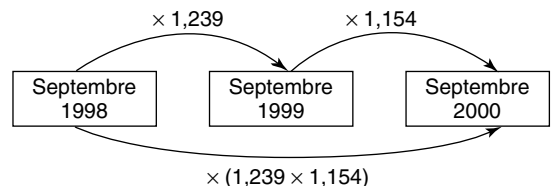

 $1,239 \times 1,154 \approx 1,430$ 

Les ventes ont progressé de 43 % de septembre 1998 à septembre 2000.

**b)** Si  $N_{\alpha}$  désigne le nombre de ventes en 1998, alors

•  $N_{.98} \times 0,239 = 32240$ 

donc  $N_{98} \approx 134900$  (1)

•  $N_{og} \times 0.43 = 32240 + 31000 = 63240$ 

donc  $N_{98} \approx 147070$  (2)

Les résultats (1) et (2) sont très éloignés (différence de 12 170).

• On peut aussi passer par le nombre de ventes en 1999 : N<sub>99</sub>. On trouve N<sub>99</sub>  $\approx$  201 300 d'où  $N_{98} = N_{99} - 32240$  soit  $N_{98} \approx 169000$  (3).

L'écart entre (1) et (3) est de 34 100.

## → **Explications théoriques**

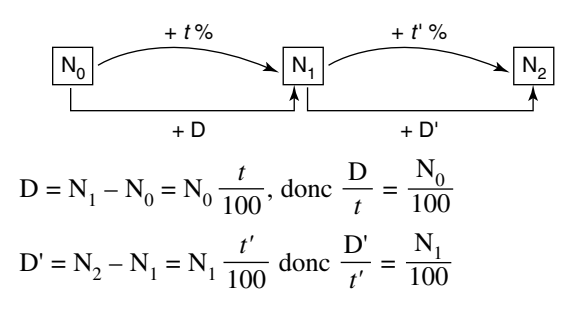

et comme  $N_1 = N_0 \left(1 + \frac{t}{100}\right)$  alors on devrait avoir : 100

 $=\frac{D}{t}\left(1+\frac{t}{100}\right)$ . Il est facile de vérifier que les 100 D *t* D' *t'*

données de cet article ne vérifient pas cette condition. On peut donc légitimement s'interroger sur le fait que les pourcentages d'augmentation sont cités avec une précision de 0,1 !

## 5.5 Une publicité rusée…

## **A. Notion utilisée**

Connaissances sur les pourcentages appliquées à l'étude critique d'une publicité.

## **B. Corrigé**

• Vous bénéficiez d'un fort rendement ?

 $\rightarrow$  Calculons en utilisant le document 3, les intérêts en pourcentage acquis à chaque date de sortie anticipée :

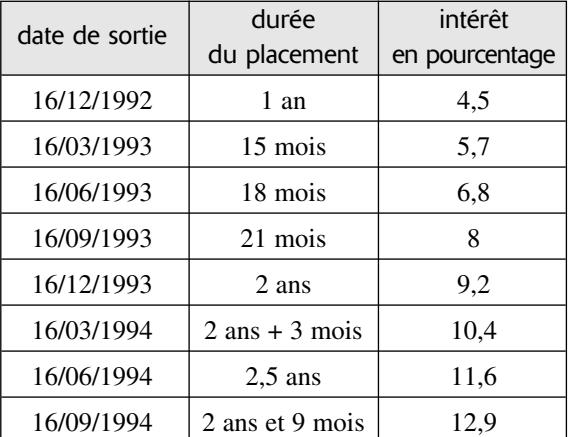

Donc les intérêts perçus en cas de sortie anticipée (avant les 3 ans) sont loin d'atteindre 24 % (au bout de 2 ans et 9 mois de placement, on obtient seulement 12,9 % d'intérêts).

On peut vérifier les résultats de ce tableau en observant le graphique du document 2.

→ On pourrait vérifier qu'en fait le taux annuel sur la période du 16/12/1991 au 16/09/1994 est de 4,5 % seulement.

 $1,045^2 \approx 1,092$  et  $1,045^{(2+3/4)} \approx 1,1287$ .

 $\rightarrow$  Et pourtant, on a bien un intérêt de 24 % en 3 ans : sur le graphique du document 2, on voit que l'intérêt du dernier trimestre est à peu près égal à celui acquis en 2 ans et 9 mois !

**Bilan :** quand on voit 24 % en 3 ans on s'attend à avoir 8 % par an.

Or le placement offre un taux d'intérêt annuel bien inférieur, en cas de sortie anticipée. Donc « si on veut disposer de son argent à tout moment » et surtout avant 3 ans, on sera très loin du taux d'intérêts alléchant promis.

**Conclusion :** les deux affirmations s'excluent alors que la publicité a l'air de les présenter comme compatibles.

## 5.6 Évolution du niveau de vie des ménages français de 1993 à 1999

## **A. Notions utilisées**

• Les indices pour étudier l'évolution d'une grandeur pendant 7 années successives.

• Interprétation et commentaire des résultats obtenus (notion de « vitesse de croissance »).

## **B. Corrigé**

**1.** Niveau de vie

| 1993   1994   1995   1996   1997   1998   1999 |  |  |  |
|------------------------------------------------|--|--|--|
| 49,3   49,4   50,7   50,8   51,5   53,0   54,0 |  |  |  |

**2.** Indices du niveau de vie (base 100 en 1993)

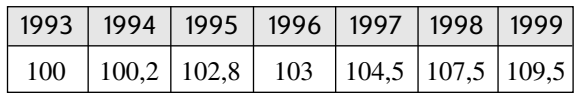

Le niveau de vie a augmenté de 9,5 % entre 1993 et 1999.

## **3.**

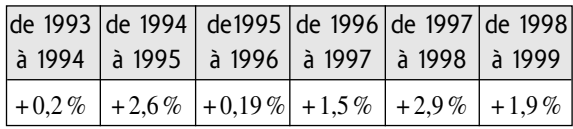

Le niveau de vie a crû de plus en plus vite de 1995 à 1998. Légères pauses en 1993-1994 et en 1995-1996. Augmentations importantes de 1994 à 1995 et de 1997 à 1998.

**Remarque :** quand on ajoute les taux de **b)** :

 $0,2 + 2,6 + 0,19 + 1,5 + 2,9 + 1,9$ , on ne retrouve pas + 9,5 % de hausse entre 1993 et 1999.

Normal ! Calculer

 $1,002 \times 1,026 \times 1,0019 \times 1,015 \times 1,029 \times 1,019$ , qui donne  $1,096$  soit  $+9,6\%$ .

# 5.7 Taux de chômage selon le diplôme

## **A. Notions utilisées**

- Utiliser le tableur pour calculer des indices.
- Utiliser le tableur pour tracer un graphique.
- Commentaire de ce graphique.

## **B. Corrigé**

**1.** • On recopie le tableau donnant les taux de chômage (colonne A à H, lignes 1 à 6).

• Dans les colonnes I à O on fait calculer les indices correspondants. Pour cela :

 $\rightarrow$  en I2 on écrit la formule  $| = B2 \div \$B\$2 \times 100|$ ,

puis on recopie cette formule dans la ligne 2 (Édition ; recopier ; à droite)

 $\rightarrow$  en I3 on édite la formule  $| = B3 \div \$B\$3 \times 100|$ ,

puis on recopie cette formule dans la ligne 3  $\rightarrow$  et ainsi de suite, jusqu'à I6.

## INFO :

• B2 s'appelle une **adresse relative**.

Lorsqu'on effectue une commande « recopie », elle va changer (par exemple, lorsqu'on recopie à droite, B2 devient C2, puis D2, etc.)

• \$B\$2 s'appelle une **adresse absolue**. Lorsqu'on effectue une commande «recopie», c'est le **contenu de la cellule B2** qui va être utilisé, inchangé.

Le tableau ci-dessous donne les indices (base 100 en mars 1992).

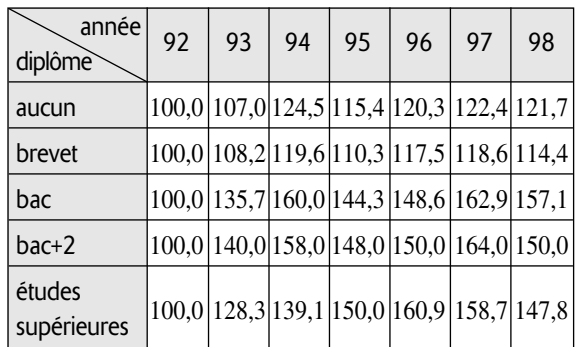

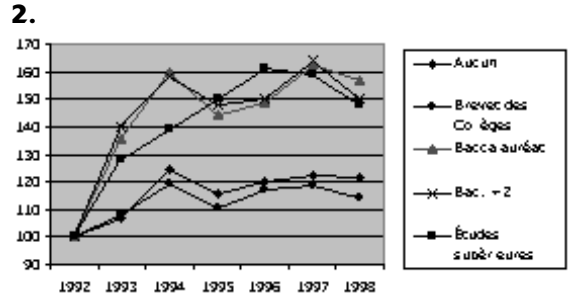

C'est le taux de chômage des bac+2 qui a le plus augmenté (indice 164 en 1997), et c'est celui des personnes ayant le brevet qui a le moins augmenté.

Les personnes ayant un niveau « études supérieures » ont vu leur taux de chômage baisser, beaucoup plus que ceux ayant le bac, depuis 1996.

De 1992 à 1994, tous les taux de chômage ont augmenté, mais ce sont ceux des bac et des bac+2, qui ont le plus augmenté.

**3.** On prend par exemple pour base 100 le taux des personnes ayant le baccalauréat, et on obtient le tableau et le graphique ci-après.

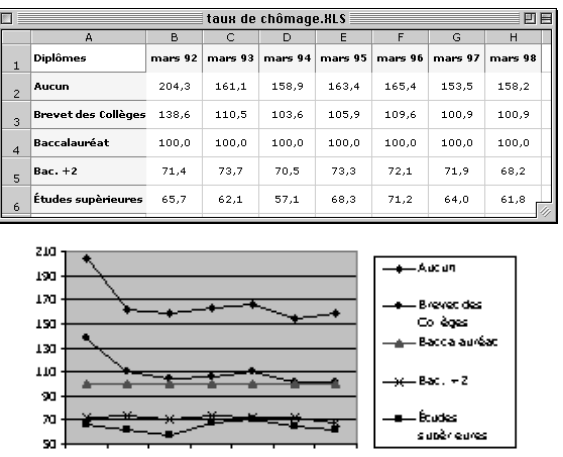

1335 1333 1334 1332 1338 1331 1338

On voit que, en 1997, le taux de chômage des « bac+2 » (bien qu'ayant plus augmenté que les autres) est plus bas que celui des « bac », « brevet » et « aucun ».

L'ordre des taux de chômage est le même chaque année :

 $\text{tau}_{\text{jet,sun}} < \text{tau}_{\text{bac}+2} < \text{tau}_{\text{bac}} < \text{tau}_{\text{brevet}} < \text{tau}_{\text{aucun}}.$ 

**Remarque :** les graphiques permettent de visualiser des écarts, des comparaisons, très rapidement. Bien sûr, on retrouverait ces remarques en analysant les tableaux d'indices, ou même le tableau initial des taux de chômage, mais il serait plus difficile d'avoir une vision d'ensemble.

# **6 Corrigés des exercices et des problèmes**

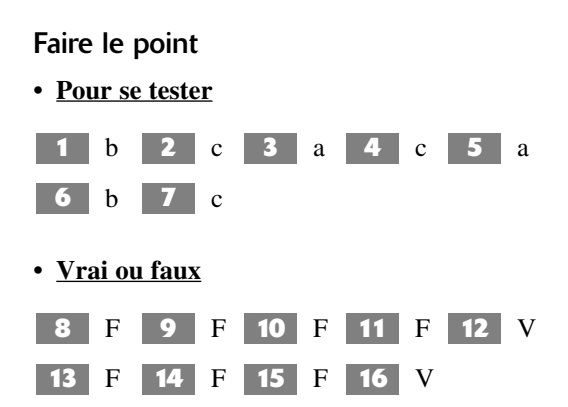

## Exercices d'application

**17 1.** Fumeurs : 55 %, donc non fumeurs : 45 %.

**2. a)** Vraie car 55 % fument.

**b)** 55 % des français fument moins de 16 cigarettes par jour donc l'affirmation est vraie  $(45\% + 8\% + 2\%)$ . **c)** 18,2 % des fumeurs fument moins de 16 cigarettes

par jour.  $\left(\frac{10}{55} \times 100 \approx 18,2\right)$  donc l'affirmation est fausse. 55

$$
18 \cdot 36.25\% \text{ (en effet } \frac{196 + 126 + 84}{1120} = 0.3625\text{)}
$$

**19** 1. Économie de 0,84 € sur un rouleau valant en fait 5,64 € ce qui donne un pourcentage d'économie par rouleau de  $\frac{0,84}{5,64} \times 100$ , soit environ 14,9%. 5,64

**2. a)** S'il en achète 11, il paie : 11 × 5,64 soit 62,04 €.

S'il en achète 12, il paie :  $12 \times 4,80$ , soit 57,60 €. 57,60 < 62,04, donc il a intérêt à en acheter 12.

**b)** Économie réalisée : 62,04 – 57,60, soit 4,44 €. Ce qui donne, en pourcentage du prix normal de 11 rouleaux (62,04 €) :  $\frac{4,44}{62,04}$  × 100 soit environ 7,2%. 62,04

**3.** 10 rouleaux : 56,40 € et 56,40 < 57,60 donc il n'est pas plus avantageux de commander 12 rouleaux si on n'en achète que 10 (idem pour 9, 8, 7, 6, 5,…, 1).

C'est seulement pour 11 rouleaux qu'il est avantageux d'en acheter 12.

**1.** La masse de matière grasse est 10 % de **20** 217 g, soit 21,7 g.

**2.** 21,7 représente 45 % de la masse de matière sèche, donc la masse de matière sèche est le nombre *m* tel que  $0.45 \times m = 21.7$ .

D'où 
$$
m = \frac{21.7}{0.45} = 48.2
$$
 g.

La masse d'eau est donc de 168,8 g (217 – 48,2 = 168,8)

**4** a) 
$$
\frac{7588}{21861} \times 100 \approx 34.7
$$
 (le référentiel est

l'ensemble des hommes). 34,7 % des hommes sont célibataires.

**b**)  $\frac{7588}{14007} \times 100 \approx 53,8$  (le référentiel est l'ensemble 14 097

des célibataires). 53,8 % des célibataires sont des hommes.

**c**)  $\frac{3261}{2806} \times 100 \approx 83.7$  (le référentiel est l'ensemble 3 896

des veufs, c'est-à-dire les 3 896 veufs hommes ou femmes).

83,7 % des veufs sont des femmes (donc des veuves).

$$
P \times 1,08 \times 1,12 = 725,76
$$
  
d'où P = 
$$
\frac{725,76}{1,08 \times 1,12} = 600.
$$

L'objet coûtait 600 €.

$$
\begin{aligned} \textbf{2.1} \text{ D} \times \left(1 - \frac{1.8}{100}\right) &= 297\,986\\ \text{d'où D} &= \frac{297\,986}{0.982} \text{ soit D} \approx 303\,448. \end{aligned}
$$

En juin 1999, la dépense moyenne d'un foyer japonais était environ 303 448 yens.

2. 
$$
N_{1949} \times (1 + \frac{99.3}{100}) = 9423\,000
$$
  
d'où D =  $\frac{9423\,000}{1,993}$  soit D  $\approx 4728\,000$ 

En 1949, il y avait en France environ 4 728 000 habitants âgés de 65 ans ou plus.

À la fin de la seconde année, 1 kg de viande **25** coûte  $9 \times 1,08 \times 1,08$  soit  $10,50 \text{ } \in \text{ environment.}$  Avec  $18 \text{ } \in \text{}$ on peut donc acheter 1,7 kg de viande environ.

**1.** Économie par pelote : 0,30 €. **26** Économie en pourcentage du prix non réduit : 20 %. En effet  $\frac{0,30}{1.50} \times 100 = 20$ . 1,50

**2.** Économie réalisée : 3 €. En effet  $0.3 \times 14 - 1.20 = 3$ . Économie par pelote :  $\frac{3}{14}$  €. 14

Économie en pourcentage du prix normal de 14 pelotes : 14,3 %.

$$
\text{En effet } \frac{3}{14 \times 1.5} \times 100 \approx 14.3.
$$

**3.** Par pelote, le commerçant fait un bénéfice de 0,30 €. Son bénéfice en pourcentage est donc de 25 %. En effet  $\frac{0,30}{1,20} \times 100 = \frac{100}{4} = 25.$ 4 0,30 1,20

**27 a**) multiplier par 1,2.

**b)** multiplier par 0,38.

**c)** multiplier par 1,005.

**a)** Multiplier par 2,1. **28**

- **b)** Multiplier par 0,2.
- **c)** Multiplier par 0,999.

**a)** Augmenter de 100 %. **29**

- **b)** Diminuer de 50 %.
- **c)** Diminuer de 80 %.

**a)** Diminuer de 70 %. **30**

**b)** Augmenter de 25 %.

**c)** Diminuer de 75 %.

Depuis 1950, la population a augmenté de **31** 300 %, mais la consommation de papier a augmenté de 1 600 %.

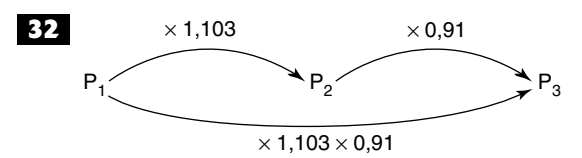

 $P_3 = P_1 \times (1,103 \times 0,91) = P_1 \times 1,00373$ De 1987 à 1999, la population a augmenté de 0,4 % environ.

## **33**  $(1,05)^{15} \approx 2,08$ .

En 15 jours, la hauteur de l'herbe a augmenté de 108 %.

$$
\begin{array}{c|c}\n\hline\n148\% & +18\% \\
\hline\n\hline\n\end{array}
$$

 $+ 13 \%$ 

*t* vérifie l'équation :

$$
1,13 = 1,18 \times \left(1 + \frac{t}{100}\right)
$$
  

$$
1 + \frac{t}{100} = \frac{1,13}{1,18}
$$
  

$$
t = \left(\frac{1,13}{1,18} - 1\right) \times 100 \approx -4,2.
$$

Entre décembre 2000 et janvier 2001, la consommation de fioul a baissé de 4,2 %.

# **35**

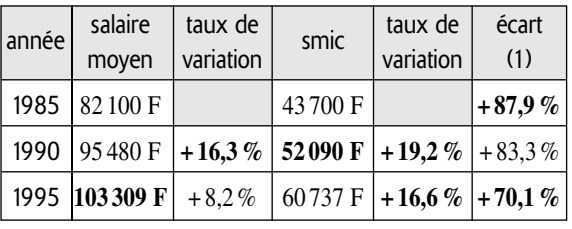

(1) En pourcentage du salaire moyen par rapport au SMIC.

**12**

*a* désigne le prix d'un biscuit dans le magasin A; **36** *b* désigne le prix d'un biscuit dans le magasin B.

24*a* = 18*b* donc  $b = \frac{24}{18}a = \frac{4}{3}a$  $b = \left(1 + \frac{1}{3}\right)a$  donc l'augmentation est d'environ 33%. 3 3 24 18

On cherche *t* tel que : **37**

$$
\left(1 + \frac{t}{100}\right) \times 0,995 = 1,011
$$
  
soit  $t = \left(\frac{1,011}{0,995} - 1\right) \times 100$ 

 $t \approx 1.6$ 

On aurait dû augmenter les pensions d'environ 1,6 % (au lieu de 1,2 %).

P désigne le prix hors taxe. **38**

• Proposition du vendeur :

Tom paiera ( $P \times 0.9$ )  $\times$  (1,196).

• Proposition de Tom : Tom paiera  $(P \times 1,196) \times 0,9$ . Les deux propositions reviennent exactement au même.

**89** 
$$
\left(1 + \frac{7.5}{100}\right)^{25} = 1,075^{25} \text{ et } 1,075^{25} \approx 6,098
$$
  
Or 6,098 = 1 +  $\frac{509.8}{100}$ .

L'augmentation en pourcentage du trafic aérien a été de 510 % environ durant les 25 dernières années (il a été multiplié par 6,1 environ).

 $S \times 0.88$  : salaire de Madame Dubois  $\left| A\text{VANT} \right|$ S : salaire de Monsieur Dubois<br> $S \times 0.88 \times 1.12$  : salaire de Madame Dubois  $ARRÈS$ Le revenu du couple passe donc de  $S + 0.88 S$  à  $S + 0.88 \times 1.12$  S c'est-à-dire de 1,88 S à  $(1 + 0.88 \times 1.12)$  S. Le revenu du couple augmente environ de 5,6 %. En effet :  $\frac{(1 + 0.88 \times 1.12) - 1.88}{1.88} \times 100 \approx 5.6$ 1,88 **40** S : salaire de Monsieur Dubois

**21** Ce n'est pas 2 % (20,8 – 18,6).  
En effet, P'<sub>V</sub> = 1,206 P<sub>HT</sub>  
et P<sub>V</sub> = 1,186 P<sub>HT</sub>  
done P'<sub>V</sub> = 
$$
\frac{1,206}{1,186}
$$
P<sub>V</sub> soit P'<sub>V</sub>  $\approx$  1,017 P<sub>V</sub>

Il y a eu augmentation d'environ 1,7 % du prix de vente TTC.

**a)** Si 1 kg de produit coûte 100 € avant les pro-**42** motions, alors après promotion :

**magasin A :** 1,2 kg coûte  $100 \in$ 

**magasin B :** 1 kg coûte  $80 \in$ 

Après promotions, 1 kg de produit coûte donc :

•  $\frac{100}{12}$  € dans le magasin A 1,2

• 80  $\epsilon$  dans le magasin B

Or  $\frac{100}{10} \approx 83,33$  et  $83,33 > 80$ , donc c'est la promo-1,2

tion du magasin B qui est la plus avantageuse.

**b)** Si 1 kg coûte P euros avant les promotions, alors après promotion :

**magasin A :** 1,2 kg coûte P euros.

**magasin B :** 1 kg coûte  $P \times 0.8 \in$ .

On peut alors comparer les promotions en précisant une même masse de produit. Par exemple 1,2 kg coûte :

• P euros dans le magasin A

•  $P \times 0.8 \times 1.2 \in \text{ou } P \times 0.96 \in \text{dans}$  le magasin B

La promotion du magasin B est donc plus avantageuse.

**48** a) Si 1 L du produit coûte  $10 \text{ } \in \text{ avant}$  les promotions alors après promotion :

(1) 1,25 L coûte 10 €, soit 1 L coûte 8 €.

(2) 1 L coûte  $8 \text{ } \in$ .

Les deux promotions reviennent au même.

**b)** Hors promotion : volume V, prix P.

Donc prix unitaire  $\frac{P}{V}$ . V

(1) Volume  $V \times 1,25$ , prix P, donc le prix unitaire est . P

$$
V \times 1,\!25
$$

V

(2) Volume V, prix  $P \times 0.8$ , donc le prix unitaire est .  $P \times 0,8$ 

Or 
$$
\frac{1}{1,25} = 0.8
$$
.

Donc les deux promotions reviennent au même.

**1.** S désigne une somme donnée. **44**

Avant la baisse, le temps de la communication avec la somme S est  $\frac{S}{D}$  (P étant le prix unitaire). P

Après la baisse, le temps de la communication avec la somme S est  $\frac{S}{S}$ . Le temps a été multiplié par  $P \times 0,7$ 

 $\frac{1}{\sqrt{2}}$ , c'est-à-dire environ 1,43.  $_{0,7}$ 

Le temps de conversation augmente de 43 %.

**2.** S désigne une somme donnée.

Avant l'augmentation, le prix unitaire est  $\frac{S}{T}$  (T étant le temps de conversation). T

Après l'augmentation, le prix unitaire est  $\frac{S}{T}$ . Le prix unitaire est multiplié par  $\frac{1}{12}$ , c'est-à-dire environ 0,77. 1,3  $T \times 1,3$ 

Le prix unitaire a baissé environ de 23 %.

Cette affirmation peut être comprise de deux **45** façons bien différentes.

(1) Soit on comprend qu'il est question de la différence entre les données absolues : « par rapport au nombre total N de savonnettes vendues, Padum vend 2 % (de N) de plus que Calmolive ».

Ceci est exact. En effet Padum vend  $\frac{15}{100}$  N savon-100

nettes et Calmolive vend  $\frac{13}{100}$  N savonnettes. 100

D'où la différence de ces deux nombres est  $\frac{2}{100}$  N, 100

soit 2 % de N, soit 2 % de la part de marché N.

(2) Soit on comprend qu'il est question de la différence relative entre les parts de marché : «le nombre de savonnettes vendues par Padum est égal à celui des savonnettes vendues par Calmolive multiplié par 1,02». Ceci est faux. En effet, avec les notations précédentes

$$
\frac{15}{100} \text{ N} \neq \frac{13}{100} \text{ N} \times (1,02)
$$
  
car 
$$
\frac{13}{100} \times 1,02 \text{ N} = 0,1326 \text{ N}
$$
  
et 
$$
\frac{15}{100} \text{ N} = 0,15 \text{ N}
$$

C'est donc la première interprétation qui est la seule exacte. Néanmoins, l'interprétation étant ambiguë, il vaut mieux rédiger autrement ce genre de comparaison. On dit souvent que « la part de marché de Padum surpasse celle de Calmolive de 2 points ».

**46** a) Six augmentations successives de *t*% reviennent à une multiplication du trafic initial par  $\left(1 + \frac{t}{100}\right)^6$ . Si le trafic initial a augmenté de 50 %, c'est qu'il est multiplié par  $\left(1 + \frac{50}{100}\right)$ , soit 1,5. D'où l'équation :  $\left(1 + \frac{t}{100}\right)^6 = 1,5$ . 100 100 100

**b)** On fait des essais à la calculatrice.

On trouve 
$$
\left(1 + \frac{6,5}{100}\right)^6 \approx 1,46
$$
  
 $\left(1 + \frac{7}{100}\right)^6 \approx 1,50$   
 $\left(1 + \frac{6,9}{100}\right)^6 \approx 1,49.$ 

L'arrondi au dixième de *t* est 7,0.

Les variations absolues sont toutes égales à 7. **47** Les pourcentages d'évolution se calculent à l'aide des rapports  $\frac{7}{42}$ ,  $\frac{7}{26}$ ,  $\frac{7}{20}$ . Les numérateurs sont constants et les dénominateurs diminuent, donc les pourcentages d'évolution augmentent. 29 7 36 7 43

## **48**

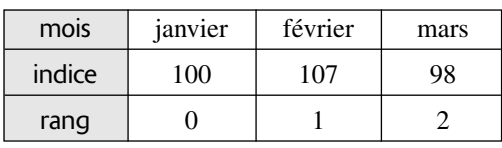

On cherche *t* tel que 98 =  $107(1 + \frac{t}{100})$ 100

On en déduit 
$$
t = \left(\frac{98}{107} - 1\right) \times 100
$$

d'où *t* ≈ – 8.

Entre février et mars, la fréquentation a baissé de 8 % environ.

**1.** M : en 1995, les cotisations sociales des sala-**49** riés ont augmenté de 1,3 %.

N : en 1998, les cotisations sociales des salariés ont baissé de 22,2 %.

**2. a)** Non. Elles ont augmenté en 1997.

**b)** Non. Elles ont augmenté, au contraire, mais moins en pourcentage en 1995 qu'en 1994.

**3.**  $\bullet$  1,017  $\times$  1,036  $\times$  1,013  $\times$  1,036  $\times$  0,96  $\times$  0,778  $\times$  1,038  $\approx 0,86$  et  $0,86 = 1 - \frac{14}{100}$ . 100

En prenant les valeurs de *t* arrondies au dixième, on trouve une baisse de 14 % environ.

•  $1,02 \times 1,04 \times 1,01 \times 1,04 \times 0,96 \times 0,78 \times 1,04 \approx 0,87$ et 0,87 =  $1 - \frac{13}{100}$ . 100

En prenant les valeurs de *t* arrondies à l'unité, on trouve une baisse de 13 % environ.

Le pourcentage des élèves faisant de l'anglais **50** voit son numérateur inchangé (le nombre d'élèves faisant de l'anglais) et son dénominateur qui a augmenté (il y a deux élèves de plus).

Donc ce pourcentage diminue.

Le pourcentage des voix se calcule par rapport **51** aux suffrages exprimés.

Les suffrages exprimés diminuent (car le taux d'abstention augmente).

Le nombre de voix obtenues est constant.

On a donc le quotient  $\frac{a}{a}$  avec *a* constant et *x* qui *x*

décroît. Donc  $\frac{a}{a}$  croît. *x*

Monsieur Deschamps a, en pourcentage, de plus en plus de voix.

## **52**

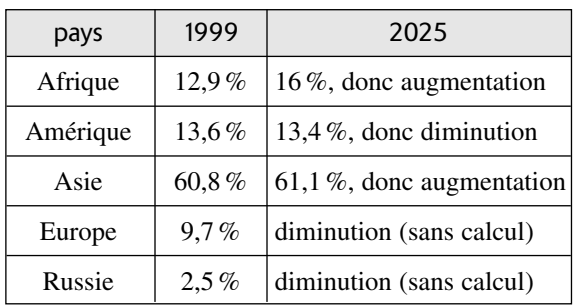

L'indice des prix s'est établi à 143,7 (le **53** deuxième mois).

« Les prix ont augmenté, en un mois, de 0,3 % environ. » En effet :

 $\frac{143,7-143,3}{143,2} \times 100 \approx 0.3$ . 143,3

54. 1. 
$$
1 + \frac{t}{100} = (1,23) \times (1,10) = 1,353
$$
  
d'où **t** = 35,3.

**2. a)** 
$$
I_{1/0} = 100 \times \left(1 + \frac{23}{100}\right) = 123
$$

**b**)  $I_{2/1} = 100 + 10 = 110$ .

c) 
$$
I_{2/1} \times I_{1/0} = \frac{A_2}{\cancel{A}_1} \times 100 \times \frac{\cancel{A}_1}{A_0} \times 100
$$
  
=  $\left(\frac{A_2}{A_0} \times 100\right) \times 100$   
=  $I_{2/0} \times 100$ 

**d)** I<sub>2/0</sub> = 
$$
\frac{I_{2/1} \times I_{1/0}}{100}
$$
  
=  $\frac{123 \times 110}{100}$   
I<sub>2/0</sub> = 135,3  
= 100 + 35,3

**e)** Ceci entraîne que *t* = 35,3.

# **a) 55**

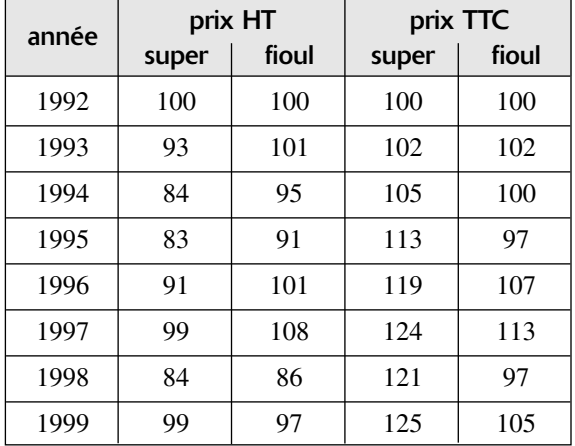

**b)** Les prix hors taxe du super et du fioul ont baissé (sauf le fioul en 1996 et en 1997), par contre les prix TTC ont augmenté (sauf le fioul en 1995 et 1998). De plus, l'augmentation du prix du super est plus importante en pourcentage que celle du fioul, et ce chaque année (sauf en 1993).

*x* désigne le nombre d'habitants. **56**

Les retraités de l'agriculture représentent les 70% des 40 % de la population totale, c'est-à-dire les  $\frac{40 \times 70}{100}$  %, soit 28 %.

100  
Donc 
$$
x \times \frac{28}{100} = 350
$$
  
 $x = \frac{35000}{28} = 1250.$ 

Terminale ES : 110°

Le village compte 1 250 habitants.

**57** Les hommes cadres représentent les  $\frac{7 \times 70}{100}$  % des salariés, soit 4,9 %. Les femmes cadres représentent les  $\frac{2 \times 30}{100}$  % des salariés, soit 0,6 %. Le pourcentage des cadres est  $(4.9 + 0.6)$  % soit  $5.5$  %. **a)** En L : 34,3 % **58** En S : 35,1 % En ES : 30,6 % **b)** Terminale L : 123,5° Terminale S : 126,5°  $\mathbf{L}$ S ES 100

Le pourcentage de réussite au bac dans cette **59** ville est égal à :  $\frac{\text{nombre total d'admis}}{\text{nombre total de lycéens}} \times 100.$ 

Le nombre d'admis au lycée Dupont représente les 80 % de 6,8 % de l'effectif total, soit  $\frac{80 \times 6.8}{100}$  % de 100

cet effectif, c'est-à-dire 5,44 % de l'effectif total.

On calcule de la même façon le pourcentage du nombre d'admis de chaque lycée par rapport à l'effectif total.

Le pourcentage de réussite total peut donc se calculer en faisant la somme des pourcentages ci-dessus, qui sont pris sur le même ensemble de référence : on obtient en fait la moyenne pondérée des pourcentages de réussite par les pourcentages des effectifs par rapport à l'effectif total.

 $\frac{80 \times 6.8 + 82 \times 18.2 + 91 \times 10.1 + 87 \times 10.8 + 51 \times 54.1}{100}$  % 100

soit **66,5 %.**

$$
70 \times 13 + 130 \times 10,5
$$
  

$$
70 + 130 = 11,375.
$$

Le mélange a 11,4 % d'alcool environ.

$$
3 = \frac{43 \times 83}{100} = 35,69.
$$

36 % des anciens fumeurs a réussi à arrêter plus de 3 ans.

Pour 100 g de fromage frais on a 3,6 g de **62** matière grasse (18 % de 20 % de 100 g).

Après séchage, on a toujours 3,6 g de matière grasse, et entre 40 g et 50 g de masse totale de fromage affiné.

 $\times 100 = 9$  et  $\frac{3.6}{50} \times 100 = 7.2$ . 50 3,6 40

Il y a donc entre 7,2 % et 9 % de matière grasse dans le fromage affiné.

## Suffrages exprimés : 52 % de 5 200. **63**

N désigne le nombre de voix pour la liste B.

$$
\frac{900}{5200} \times 100 \le \frac{N}{5200} \times 100 \le \frac{0,52 \times 5200}{5200} \times 100
$$

Le pourcentage cherché est donc compris entre 17,3% environ et 52 %

Le problème est que l'on ne connaît pas la répar-**64** tition en prix du cacao et du chocolat rentrant dans le mélange (ce n'est sûrement pas moitié-moitié).

On peut donc seulement dire que la hausse totale est entre 10 % (produit où le cacao serait gratuit) et 40 % (produit où le sucre est gratuit).

**35** a) 
$$
\frac{700}{1300} \times 100 \approx 54
$$
;  $\frac{600}{5800} \times 100 \approx 10$ .

Donc l'Europe a créé moitié moins d'entreprises que les USA, et les sommes investies par l'Europe ne représentent que 10 % de celles investies par les USA.

**b**)  $\frac{27500}{120000} \times 100 \approx 23$ , donc l'effectif du personnel 120 000

employé dans ces industries en Europe représente les 23 % de celui employé aux USA.

(Indication : plus de 80 % des sociétés européennes emploient moins de 50 personnes).

On calcule le pourcentage de maires femmes **66** parmi les conseillères municipales (2,3 %) et le pourcentage des maires hommes parmi les conseillers municipaux (8,2 %). Il s'agit de deux pourcentages isomorphes (de même structure). On trouve qu'il y a à peu près 4 fois moins de chance pour une femme conseillère d'être maire que pour un homme.

**3.** 
$$
V_r = \frac{9}{10} V_a
$$
 d'où  $V_a = \frac{10}{9} V_r$ .  
\n**3.**  $\frac{V_a}{V_r}$  ou  $\frac{V_a - V_r}{V_r}$ .  
\n**4.**  $\frac{V_a}{V_r} = \frac{10}{9} \approx 1,11$  et  $1,11 = 1 + \frac{11}{100}$ 

la vitesse affichée dépasse la vitesse réelle de 11 % environ.

ou : 
$$
\frac{V_a - V_r}{V_r} = \frac{\frac{1}{9}V_r}{V_r} = \frac{10}{9} \approx 0,111
$$
 ce qui, en pour-

centage, donne 11,1 %.

Même conclusion que ci-dessus.

**a**) 113,68 =  $580 \times \frac{19,6}{100}$  donc la TVA a été appliquée sur le prix TTC, ce qui est faux.

b) P<sub>TTC</sub> = P<sub>HT</sub> + 
$$
\frac{19,6}{100}
$$
 P<sub>HT</sub>  
\nP<sub>TTC</sub> = 1,196 × P<sub>HT</sub> et P<sub>TTC</sub> = 580  
\nd'où P<sub>HT</sub> =  $\frac{580}{1,196}$  et TVA =  $\frac{19,6}{100}$  ×  $\frac{580}{1,196}$   
\nTVA ≈ 95,05 €.

**1. a)** Nombre de personnes de groupe O : 0,45 P. **69** Nombre de personnes de groupe  $O^+$ : 0,8  $\times$  (0,45 P).

**b**) 
$$
0.8 \times 0.45 \text{ P} = 0.36 \text{ P} = \frac{36}{100} \text{ P}.
$$

36 % de la population française a un groupe O+.

**2.** 8,5 % de 44 % de P est égal à  $\frac{8,5 \times 44}{100}$  de P soit 100

3,74 % de P.

3,74 % de la population française a un groupe A+.

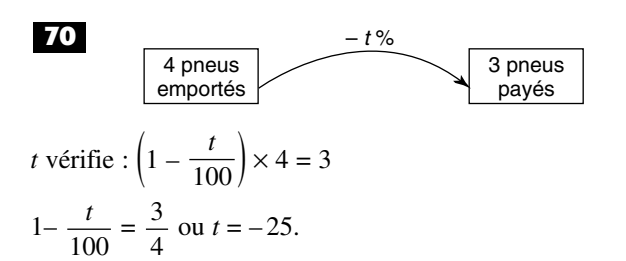

L'économie est de 25 % (on a un pneu gratuit pour 4 achetés) et non pas de 33 % (comme peut le laisser croire la phrase : 1 pneu gratuit pour trois payés).

**a)** L'audience de cette chaîne a baissé de **71** 12 points.

L'audience de cette chaîne a baissé de 35,3 % environ.

**b)** La liste A a obtenu 17 points de plus que la liste B. La liste A a obtenu environ 54,8 % de plus de voix que la liste B.

**c)** Cette année, le salaire partiel touché par Madame Dubois a baissé de 6 points.

Cette année, le salaire partiel touché par Madame Dubois a baissé de 9,1 % environ.

*m* désigne la masse d'alliage en kg qui contient **72** 45 % d'or, et donc (50 – *m*) la masse d'alliage qui contient 65 % d'or.

Le pourcentage d'or contenu dans ce mélange est :

 $\frac{45 \times m + 65 \times (50 - m)}{m}$  %.  $(m + 50 - m)$ 

Or ce pourcentage doit être 50 %. Donc :

 $\frac{45 m + 65 \times (50 - m)}{50} = 50$ 45 *m* + 3 250 – 65 *m* = 2 500 20 *m* = 750  $\overline{50}$ 

$$
m = 37,5.
$$

On a donc fondu 37,5 kg de l'alliage à 45 % d'or avec 12,5 kg d'alliage à 65 % d'or.

# Exercices d'approfondissement

*x* désigne la masse en kg de l'alliage à 85 % de **73** cuivre.

On veut avoir  $\frac{120 \times 60 + x \times 85}{120} = 70$ . 120 + *x*

On résout cette équation et on obtient *x* = 80. On doit joindre 80 kg du deuxième alliage.

*t* désigne le pourcentage d'eau de ce fromage. **74** Alors (100 – *t*) est le pourcentage de matière sèche contenue dans ce fromage.

Alors 
$$
\frac{70}{100} \times (100 - t) = \frac{41}{100} \times 100
$$
  
70 - 0,7 t = 41  
t  $\approx$  41,4.  
Ce fromage continent environ 41 % d'eau.

**75** On doit calculer, pour répondre à cette question, le pourcentage de matière grasse sur l'ensemble matière sèche + eau (pourcentage de pourcentage).

- Fromage A :  $40 \times \frac{18}{100}$  % = 7,2 % (40 % de 18 %); 100
- Fromage B :  $20 \times \frac{40}{100}$  % = 8 % (20 % de 40 %); 100
- Fromage C :  $17 \times \frac{50}{100}$  % = 8,5 % (20 % de 40 %); 100
- Fromage D :  $5 \times \frac{70}{100}$  % = 3,5 % (20 % de 40 %). 100

Le plus gras est le fromage C.

# **a)** Pour l'**Élégant** : **76**

 $50 \times 0,15 + 10 \times 0,03 + 5 \times 0,07 + 30 \times 0,1 + 0 = 11,15.$ Augmentation de 11,15 %.

## Pour le **Gourmand** :

 $5 \times 0.15 + 40 \times 0.03 + 20 \times 0.07 + 30 \times 0.1 + 0 = 6.35$ . Augmentation de 6,35 %

**b)** et **c)** L'**Élégant** :

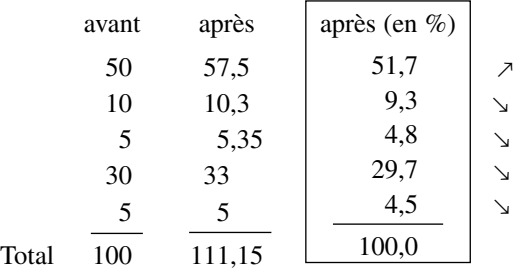

# Le **Gourmand** :

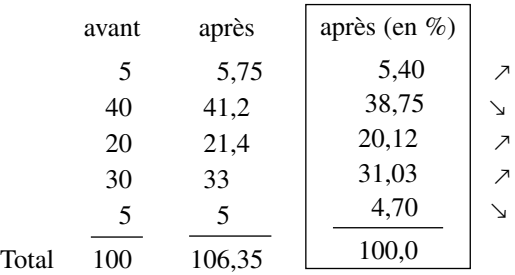

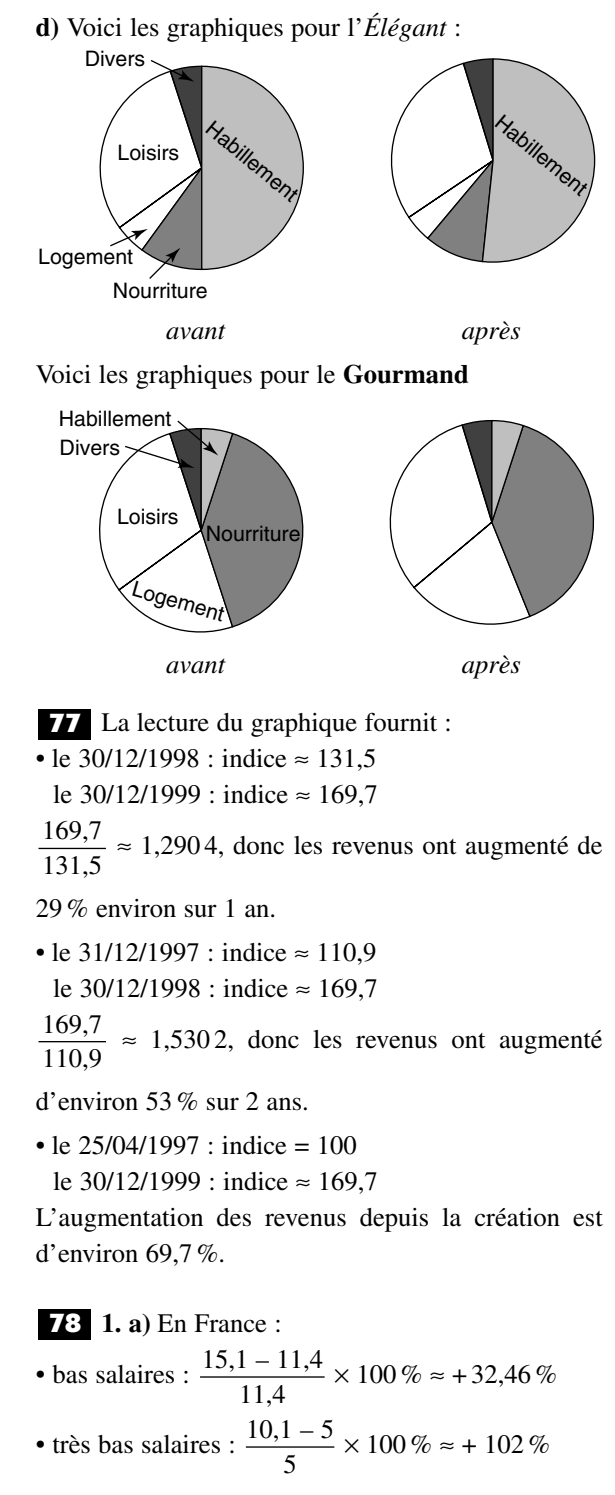

La part des très bas salaires a plus que doublé, elle a progressé beaucoup plus que la part des bas salaires.

\n- **b)** Aux USA:
\n- bas salaires : 
$$
\frac{29 - 29.1}{29.1} \times 100\% \approx -0.34\%
$$
\n- trés bas salaires :  $\frac{17.4 - 18.7}{29.1} \times 100\% \approx -6.34\%$
\n

• trés bas salaires : 
$$
\frac{17,4-18,7}{18,7} \times 100\% \approx -6,95\%
$$

Bas salaires : stabilité ;

très bas salaires : légère baisse.

# **2. a)** En 1993 :

France : environ  $43.9\%$ ; USA : environ  $64.3\%$ . La proportion de très bas salaires parmi les bas salaires est plus élevée aux USA qu'en France (+46,5%).

# **b)** En 1997 :

France: 66,9%; USA: environ 60%.

**c)** Ces deux parts se sont presque rejointes en 1997 ; celles des USA a légèrement baissé de 1983 à 1997, et celle de la France a beaucoup augmenté de 1983 à 1997.

La part des très bas salaires parmi les bas salaires est devenue un peu plus élevée en France qu'aux USA en 1997. Ceci est dû à l'augmentation très rapide de la part des très bas salaires en France (figure 1). Néanmoins la part des très bas salaires dans l'ensemble des salaires est plus élevée aux USA qu'en France en 1997.

**a)** Le nombre de chômeurs est la différence **79** de la population active et du nombre d'emplois. On mesure l'*écart* entre les deux courbes, directement sur le dessin.

On obtient les résultats suivants :

- de 1989 à 1993, le chômage croît ;
- de 1993 à 1998, le chômage décroît.

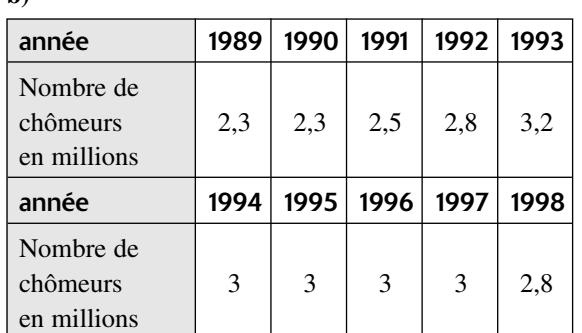

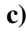

**b)**

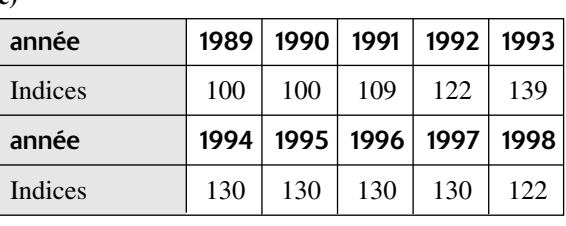

**d)** Les indices vont en croissant de 1989 à 1993, en décroissant de 1993 à 1998.

**e)** Entre 1989 et 1993 : + 39 % (indice 100 à indice 139) ;

entre 1993 et 1998 :  $-12\% \left( \frac{122 - 139}{122} \times 100 \right)$ ; 122

entre 1992 et 1998 : + 0 %.

## **a**)  $3700 \times 1,0197^5 \approx 4079$ et 3700 × 1,019  $8^5$  ≈ 4081

donc le taux annuel est bien compris entre 1,97 % et 1,98 %.

**b)** Environ 1,75% 
$$
\left(4850 \times (1 + \frac{t}{100})^5 = 5290 \text{ et } 1000^5 \right)
$$

essais à la calculatrice).

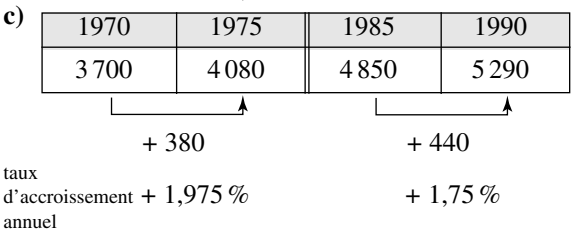

Les taux d'accroissement sur 5 ans sont dans le même ordre que les taux d'accroissement annuels, mais les augmentations absolues sont dans l'ordre inverse car l'accroissement de 1,75 % annuel s'applique sur un nombre 4 850, beaucoup plus grand que 3 700 (population en 70).

*s* désigne le salaire mensuel au 1er janvier 1997. **81** Le salaire annuel de 1997 est  $S = 2s + 7s \times 1,005 + 3 \times s \times (1,005)^2$  c'est-à-dire  $S = 12,065\,075 \times s$ . On cherche t tel que :  $S = s \times \left(1 + \frac{t}{100}\right) \times 12.$ Donc 12,065 075 =  $12 \times \left(1 + \frac{t}{100}\right)$  $1 + \frac{t}{100} \approx 1,0054229$  $t \approx 0.54\%$ . 100 100 100

*t* désigne le taux cherché. **82**  $P(1 + \frac{t}{100})(1 - \frac{t}{100}) = P \times (1 - \frac{6,25}{100})$  $1 - \frac{t^2}{10,000} = 1 - \frac{6,25}{100}$  $t^2 = 625$  $t = 25$ . Le pourcentage cherché est 25 %. 100 *t* 2 10 000 100 *t* 100 *t* 100

 $\left(1 + \frac{t}{100}\right)^3 = 1{,}153 \times 0{,}58 \times 1{,}69$  $\left(1 + \frac{t}{100}\right)^3 \approx 1,1302.$ 100 100 **83**

À la calculatrice, on fait des essais avec plusieurs valeurs de *t* :

• 
$$
t = 4
$$
  $\left(1 + \frac{t}{100}\right)^3 \approx 1,125$ ;  
\n•  $t = 4,1$   $\left(1 + \frac{t}{100}\right)^3 \approx 1,128$ ;  
\n•  $t = 4,2$   $\left(1 + \frac{t}{100}\right)^3 \approx 1,1314$ ;  
\n•  $t = 4,15$   $\left(1 + \frac{t}{100}\right)^3 \approx 1,1297$ .

On obtient  $4, 15 < t < 4, 2$ .

L'arrondi de *t* au dixième est donc 4,2.

**32.** 
$$
1. \left(1 + \frac{t}{100}\right) \left(1 - \frac{t'}{100}\right) = 1 + \frac{t - t'}{100} - \frac{tt'}{10000}.
$$

La variation en pourcentage de la recette est  $t - t' - \frac{t t'}{100}$ .

100  
2. a) Baisse de 
$$
2\%
$$
.

**b)** Hausse de 4 %.

c) 
$$
1.4 \times \left(1 - \frac{t'}{100}\right) \ge 1
$$
 soit  $1 - \frac{t'}{100} \ge \frac{1}{1.4}$ 

donc  $t' \le 28,57$ .

# **a) Magasin A : 85**

 $(1 + x)$  kg pour P euros donc 1 kg pour  $\frac{P}{1}$  euros.  $1 + x$ 

**Magasin B :** 1 kg pour  $P(1 - x)$  euros. **b**)  $\frac{P}{f} - P(1-x) = \frac{P[1-(1-x^2)]}{f} = \frac{x^2}{f} - P$ .  $P > 0$  donc  $\frac{P}{1} - P(1 - x) > 0$ .  $1 + x$ *x*2  $1 + x$  $1 + x$  $P[1-(1-x^2)]$  $1 + x$ P  $1 + x$ 

Le prix du kg après promotion est inférieur dans le magasin B, et ce quelque soit *x*, donc quelque soit *t*. **Conclusion :** c'est la promotion du magasin B qui est toujours la plus avantageuse pour le client.

**1. a)** En France, le côut d'un enfant en mater-**86** nelle est inférieur de 9 % à celui d'un enfant en primaire. Celui d'un lycéen est supérieur de 77 % à celui d'un élève du primaire.

Celui d'un étudiant est supérieur de 83 % à celui d'un élève du primaire.

**Remarque :**  $\frac{183}{177} \approx 1,03$ . Donc un étudiant coûte 177

seulement 3 % plus cher qu'un lycéen, en France.

- **b)** Au Mexique, par rapport à un écolier de l'enseignement primaire :
- un enfant en maternelle coûte 13 % plus cher ;
- un lycéen coûte 87 % plus cher;

• un étudiant côute 448 % plus cher (ou est 5,5 fois plus élevé).

**2.** Non, car la base 100 pour un écolier ne recouvre pas le même coût pour un écolier en France et au Mexique. Pour affirmer cela, il faudrait être sûr qu'un écolier du primaire a exactement le même coût en France qu'au Mexique.

**3.** Non, pour la même raison que ci-dessus. C'est le rapport coût d'un enfant préscolaire par coût d'un écolier du primaire qui est le plus élevé au Mexique qu'ailleurs.

**4.** • L'élévation du coût d'un élève avec le niveau d'enseignement est générale pour tous les pays.

• La France se distingue par une dépense relativement élevée dans le secondaire (par rapport au primaire) et faible dans le supérieur.

- **Italie :**  $\frac{110}{110} \approx 0.93$ . Un étudiant coûte 7% moins cher qu'un lycéen. 118
- **France :** Un étudiant coûte 3% plus cher qu'un lycéen.
- **OCDE :**  $\frac{264}{127} \approx 1.93$ . Un étudiant coûte 93% plus cher qu'un lycéen. 137
- **États-Unis :**  $\frac{293}{126} \approx 2.3$ . Un étudiant coûte 130% plus cher qu'un lycéen. 126
- **Mexique :**  $\frac{548}{107} \approx 2.9$ . Un étudiant coûte 190% plus cher qu'un lycéen. 187

**a)** B désigne le salaire brut en 1998; **87**

S les cotisations sociales en 1998 ;

N le salaire net en 1998.

 $N = B - S$  et  $N \times 1,037 = B \times 1,039 - S \times 1,046$ . On cherche *t* tel que  $S = \frac{t}{100} \times B$ ;  $N = B\left(1 - \frac{t}{100}\right)$ . 100 *t* 100

On obtient donc l'équation

$$
B\left(1 - \frac{t}{100}\right) \times 1,037 = B \times 1,039 - \frac{t}{100} \times B \times 1,046
$$

Divisons les deux membres par B et multiplions par 100.

 $103,7 - 1,037 t = 103,9 - 1,046 t$  $0,009 t = 0,2$  $t \approx 22.2$ .

Les cotisations sociales représentent, en 1998, 22 % environ du salaire brut.

**b)** De 1998 à 1999 : S augmente et B augmente, donc on ne sait pas conclure sans faire le calcul.

En 1999 le pourcentage devient :  $\times$  100, c'est-à-dire  $\frac{S}{R}$   $\times$  100  $\times$   $\frac{1,046}{1,020}$ ou encore  $t \times \frac{1,046}{1,000} \approx t \times 1,0067$ . 1,039 1,039 S B  $S \times 1,046$  $B \times 1,039$ 

Ce pourcentage a augmenté de 0,7 % environ.

Voici la suite du texte de l'article qui **expli-88 quait pourquoi** l'augmentation est bien 9,76 %, et non pas  $9.3\%^{(1)}$ :

«Certes, pas de quoi chipoter, une différence de 0,4 % ce n'est pas le Pérou ! Mais quand même.

Pourtant, il s'agissait bien de 9,7 % tout simplement parce que le calcul utilisé par nos lecteurs n'était pas le bon.

Pour connaître, en effet, le taux annuel d'inflation, il n'est pas aussi simple d'ajouter les uns aux autres les taux mensuels. On applique le premier taux à l'indice précédent et c'est sur le nouvel indice que l'on applique le taux suivant et ainsi de suite.

Ainsi à la fin de l'année sur une base de 100 F en décembre 1982, on parvient à 109,76 F en décembre 1983, soit en effet une augmentation de 9,76 % et non pas  $9.3\%^{(1)}$ .

Il ne sera pas inutile de préciser que ce mode de calcul s'applique également pour les revalorisations des taux horaires, par exemple.

À titre indicatif, signalons qu'un prix à la consommation de 100 F en 1970 en France vaut, selon ce calcul, 304 F en 1982, soit une augmentation de 200 %. Presque du grand galop !

(1) L'addition des indices de 1982 soit : 1 + 1 + 1,2 + 1,2 + 0,8 +  $0.7 + 0.3 + 0.3 + 0.4 + 0.5 + 1 + 0.9 = 9.3 %$ . »

**89** Le proviseur : 
$$
\frac{17 - 15}{15} \times 100 \approx 13
$$
.

Le nombre de reçus a augmenté de 13 % environ. **Le professeur** calcule les taux de réussite :

• en 1998 : 
$$
\frac{15}{25} \times 100
$$
, soit 60%,  
• en 1999 :  $\frac{15}{25} \times 100$ , soit 68%.

Un taux qui passe de 60 % à 68 % augmente de  $\left(\frac{68-60}{60} \times 100\right)$ %, soit environ 13%, et non pas de 8 %. 60

Le professeur se trompe. Le taux a augmenté de 8 points, pas de 8 %.

**L'élève n° 1** compare les taux de réussite des nonredoublants, en 1998 : 54,5 % ; en 1999 : 53,3 % et des redoublants, en 1998 : 100 % ; en 1999 : 90 %.

C'est moins bien en 1999 qu'en 1998, dans les deux cas. Il a raison.

## **Le redoublant :**

Redoublant en 1998 : 100 % de chance de réussite. Redoublant en 1999 : 90 % de chance de réussite.

$$
100\:\% \xrightarrow{\phantom{0}} 10\:\% \rightarrow 90\:\%
$$

Il a raison.

**a)** Sur 100 accidents, si on en enlève 80, il en **90** reste 20 ; le nombre d'accidents est divisé par 5.

$$
100 \frac{\div \left(1 + \frac{400}{100}\right)}{\times \left(1 + \frac{400}{100}\right)} \quad 20
$$

C'est sans doute ce que l'auteur appelle « une sécurité augmentée de 400 % » (encore faudrait-il définir « la sécurité »).

**Remarque :** il serait mathématiquement exact de dire que le nombre d'accidents a baissé de 80 %.

**b)** 20 accidents, et 20 % d'entre eux sont provoqués par un automobiliste ivre soit  $\frac{20 \times 20}{100}$  ou 4 accidents. 100

Pourcentage de conducteurs ivres ayant eu un accident parmi les conducteurs ivres  $\frac{4}{50} \times 100$ , soit 8%. 50

Pourcentage de conducteurs sobres ayant eu un acciaccident par les conducteurs sobres  $\frac{16}{1050} \times 100$ , soit 0,8 %.  $0.8\% < 8\%$ . 1 950

Ils ne parlent pas de la même chose. Julie com-**91** pare les augmentations absolues :

+33 € et +51 €. CD nourriture Ses parents comparent les augmentations relatives :  $+44\%$  et environ  $+38\%$ 

CD nourriture

Ce sont les parents qui ont raison, car c'est l'augmentation relative qui permet d'observer la part du budget qui a « le plus augmenté » : ajouter 50 € à 135 €, ce n'est pas la même chose que d'ajouter 50 € à 100 € (ou 80 €).

Julie a néanmoins raison de tenter son argumentation : dommage pour elle, dans ce cas particulier les augmentations relatives ne sont pas dans le même ordre que les augmentations absolues. Dans un autre cas, elles auraient pu être dans le même ordre. Par exemple :

CD: 75 
$$
\frac{+44\%}{+33\text{ } \epsilon}
$$
 108  
Nonrriture: 120  $\frac{+50\%}{+60\text{ } \epsilon}$  180

# **92**

$$
\left(1 + \frac{t}{100}\right)\left(1 - \frac{t}{100}\right)\left(1 + \frac{t}{100}\right)\left(1 - \frac{t}{100}\right) = 1 - \frac{1}{100}.
$$
  
Centre equation équivaut à  $\left(1 - \frac{t^2}{10000}\right)^2 = 0.99.$   
Donc  $1 - \frac{t^2}{10000} = \sqrt{0.99}$   
 $t^2 = 10000 \left(1 - \sqrt{0.99}\right)$   
 $t = \sqrt{10000} \times \sqrt{1 - \sqrt{0.99}}$   
(car  $t > 0$ )  
 $t = 100 \times \sqrt{1 - \sqrt{0.99}}$   
 $t \approx 7,08.$   
Au bout d'un an (3 fois 4 mois) le prix a été multiplié

par  $\left(1 - \frac{1}{100}\right)^3$ , soit 0,97 environ; le prix a baissé de 3 % environ. 100

Au bout de deux ans (6 fois 4 mois) le prix a été multiplié par  $\left(1 - \frac{1}{100}\right)^6 \approx 0.941$ ; le prix a baissé de 6% environ. 100

Réponse : L ≈ 1,0071 m. **93** Le « mètre » est trop long de 7 mm environ; On note P le prix d'achat au mètre du tissu ;

V le prix de vente au mètre ;

V*'* le prix de vente à l'aide du «mètre » en bois. V = 1,4P et V*'* = 1,39P.

Donc le bénéfice réel pour 1 mètre est égal à  $\frac{39}{100}$ , et 100

à  $\frac{1,4 \text{ P} - \text{LP}}{1,5}$  (où L est la longueur, en mètres, du LP

$$
\frac{39}{100} = \frac{1,4-\text{LP}}{\text{LP}}
$$
  
0,39 =  $\frac{1,4-\text{LP}}{\text{L}}$   
0,39 L = 1,4 - L  
1,39 L = 1,4  
L =  $\frac{1,4}{1,39}$  c'est-à-dire L ≈ 1,0071.

# Problèmes de synthèse

**1.** 250  $\times$  1,25  $\times$   $\left(1 - \frac{y}{100}\right) = 250$  c'est-à-dire  $y = 20.$ **94 1.** 250  $\times$  1,25  $\times$   $\left(1-\frac{y}{100}\right)$ 

**2. a)** 
$$
P(1 + \frac{x}{100})(1 - \frac{y}{100}) = P \text{ c'est-à-dire } y = \frac{100x}{x + 100}.
$$

**b**)  $x \in [0; 100]$ .

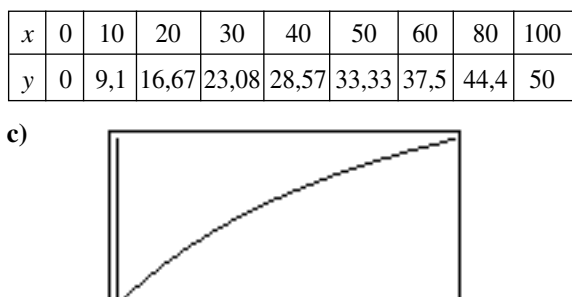

**d**) Environ 67 % (on cherche *x* tel que  $\frac{100x}{x+100} = 40$ ). *x* + 100

**I – a)** Non. Il est rapporté à l'indice 100, mais **95** cela ne veut pas dire qu'il ait été constant de 1950 à 1976.

**b)** Oui. Le salaire médian a progressé et les pourcentages des cotisations patronales aussi.

**c)** Non, elles augmentent (écart entre l'horizontale d'équation  $y = 100$ , et la courbe « cotisations salariales »).

**II** – **1. a**) 30 %. **b**) 37 %.

**c)** En 1971 : 30 %, en 1983 : 40 %.

Il y a eu augmentation de 33 % entre 1971 et 1983.

**d)** En 1983 : 40 %, en 1995 : 37 %.

Il y a eu baisse de 7,5 % entre 1983 et 1995.

**2. a)**  $8\%$ . **b)**  $12\%$ .

**c)** En 1971 : 8 %, en 1977 : 11 %.

Il y a eu augmentation de 37,5 % entre 1971 et 1977.

**d)** En 1977 : 11 %, en 1995 : 20 %.

Il y a eu augmentation de 82 % entre 1977 et 1995.

Si la part des cotisations salariales a augmenté régulièrement depuis 1971, celle des cotisations patronales a amorcé une baisse à partir de 1987.

C'est à partir de 1977-1979 que l'on observe une stagnation du taux de cotisations patronales et une progression marquée des cotisations salariales.

En 1971, la part des cotisations patronales était égale à 3,75 fois celle des cotisations salariales. Le coefficient, en 1995, n'est plus que 1,85.

Le commentaire prendra en compte : **96**

• les évolutions entre 1984 et 1996 ;

• la comparaison ménages pauvres/ensemble des ménages.

## **Par exemple :**

• la part des propriétaires accédants dans les ménages pauvres a baissé de 30 % entre 1984 et 1996, tandis que dans le même temps, celle des propriétaires accédants dans l'ensemble des ménages a baissé (seulement) de 8 %. La crise touche surtout les ménages pauvres en ce qui concerne l'accession à la propriété ! • idem avec les propriétaires non accédants : baisse de 29,4 % en ce qui concerne la part parmi les ménages pauvres, alors qu'il y a augmentation de 23 % en ce qui concerne la part parmi tous les ménages ;

• la part de ménages pauvres vivant dans un logement surpeuplé est stable entre 1984 et 1996, mais elle est supérieure de 69 % à celle des autres ménages vivant dans un logement surpeuplé en 1984, alors qu'en 1996, elle lui est supérieure de 180 % ;

• etc.

Quelques exemples de commentaires : **97**

• (tableau 1) en 2020, la pension totale des individus des générations 50/54 sera supérieure de 17% à celle des individus des générations 35/39, et leur retraite de choix direct supérieure de 32% (de 49% pour les femmes);

• (tableau 2) ceux qui liquident leur retraite en 2015- 2019 toucheront 29 % de plus d'avantages de choix direct que ceux qui la liquident en 1995-1999  $(+48,6\%$  pour les femmes;  $+16\%$  pour les hommes), etc.

98 1. a) 
$$
\frac{0,30}{0,90} \times 100\% \approx 33\%
$$
.

**b**) 1 euro passe de  $\frac{1}{\cos \theta}$  dollar à  $\frac{1}{\cos \theta}$  dollar 1,2 1 0,9

$$
\frac{\frac{1}{1,2} - \frac{1}{0,9}}{\frac{1}{0,9}} \times 100\% = -25\%.
$$

L'euro est dévalué de 25 % par rapport au dollar.

**2.** 1 dollar passe de *a* pesos à 1 dollar =  $5 \times a$  pesos. **a)** Si le peso bolivien était dévalué de 400 %, cela voudrait dire que sa valeur (en dollars) est multipliée par  $\left(1 - \frac{400}{100}\right)$ , donc (-3)!! On arrive à une valeur négative. 100

Une monnaie ne peut pas perdre plus de 99,99 % de sa valeur !

*Le Monde* s'est donc trompé.

**b)** En reprenant les calculs du **1. b)** on obtient  $\left(\frac{a}{5a} - 1\right) \times 100\% = -80\%$ . 5*a*

Le peso bolivien a été dévalué de 80 % par rapport au dollar américain.

3. a) 
$$
\times k
$$
  
\n  
\nB\n $\times 1.1$ \n $A' (= 1.1 \times kB)$ \n $\times k'$ \n $\times 0.9$ \n $B' (= 0.9 \times \frac{1}{k} A)$ 

On cherche le taux de variation qui fait passer de *k* à *k*'. Le schéma ci-dessus fait apparaître que :  $k \times 1, 1 = 0.9 \times k'$  c'est-à-dire  $\frac{k'}{1} = \frac{1}{2}$ . *k*'

Donc  $\frac{k'-k}{k} \times 100 = \left(\frac{k'}{k} - 1\right) \times 100 = \left(\frac{1}{0.9} - 1\right) \times 100.$ 0,9 *k*' *k k*' *– k k* 0,9 *k*

B est dévaluée de 22 % environ par rapport à A.

$$
\mathbf{b)} \times k \begin{pmatrix} 1 + \frac{t}{100} & A \\ B & \lambda k' \\ B & (1 - \frac{t}{100}) & B' \end{pmatrix} \times k'
$$

En procédant comme au **3. a)** on obtient un taux de dévaluation de B par rapport à A égal à :

$$
\left(\frac{200 t}{100-t}\right)\%
$$

Si 
$$
t = 10
$$
 on retrouve bien  $\frac{2000}{90} \approx 22$ .